<<Photoshop CS5

 $\prec$ -Photoshop CS5

- 13 ISBN 9787030288622
- 10 ISBN 7030288629

出版时间:2010-11

页数:287

PDF

http://www.tushu007.com

无论是专业摄影师还是业余摄影爱好者.总会遇到自己精心拍摄的照片由于某种原因而达不到尽善尽美

## <<Photoshop CS5

. Photoshop

Photoshop Adobe Photoshop CS5 experience of the state of the state of the state of the state of the state of the state of the state of the state of the state of the state of the state of the state of the state of the state of the state of Photoshop CS5 Photoshop CS5

 本书针对数码照片后期处理应用专题,结合作者多年的数码照片处理和实战经验.从零开始,系统 Photoshop CS5

Photoshop CS5

## <<Photoshop CS5

#### Photoshop 本书作者结合多年的数码照片处理实战经验,从零开始,系统并全面地讲解利用最新版本Photoshop CS5 1 Photoshop CS5 1~7 Photoshop CS5 1.7 Photoshop CS5 Photoshop cs5

 $2$ 

Photoshop

Photoshop

# $\vert$  <<Photoshop CS5  $\vert$

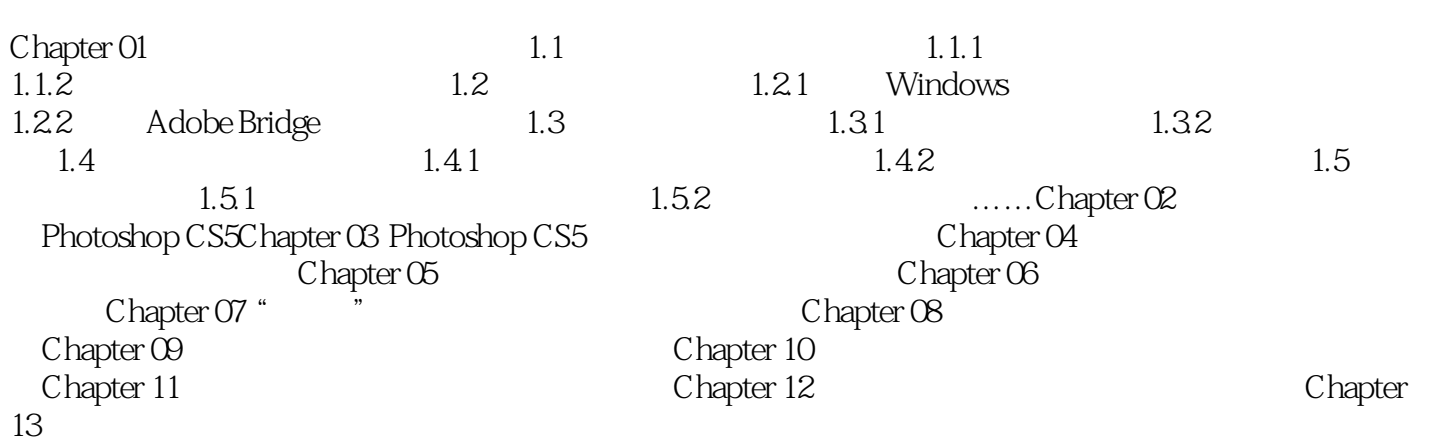

# $\le$  -Photoshop CS5  $\ge$

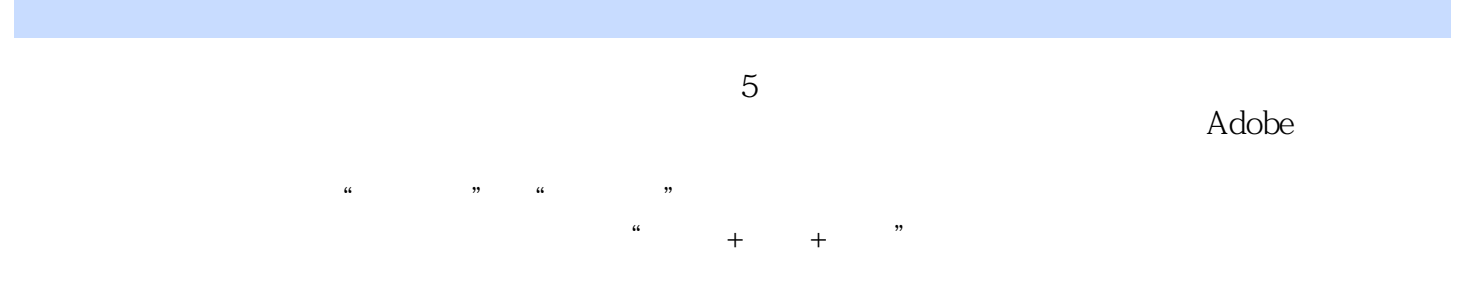

# $\le$  -Photoshop CS5  $\ge$

本站所提供下载的PDF图书仅提供预览和简介,请支持正版图书。

更多资源请访问:http://www.tushu007.com